## Pelletstove Automation

**BOOK SALE** 

**Pieter Meulenhoff, http://www.meulenhoff.org. pieter@meulenhoff.org**

### Current Setup

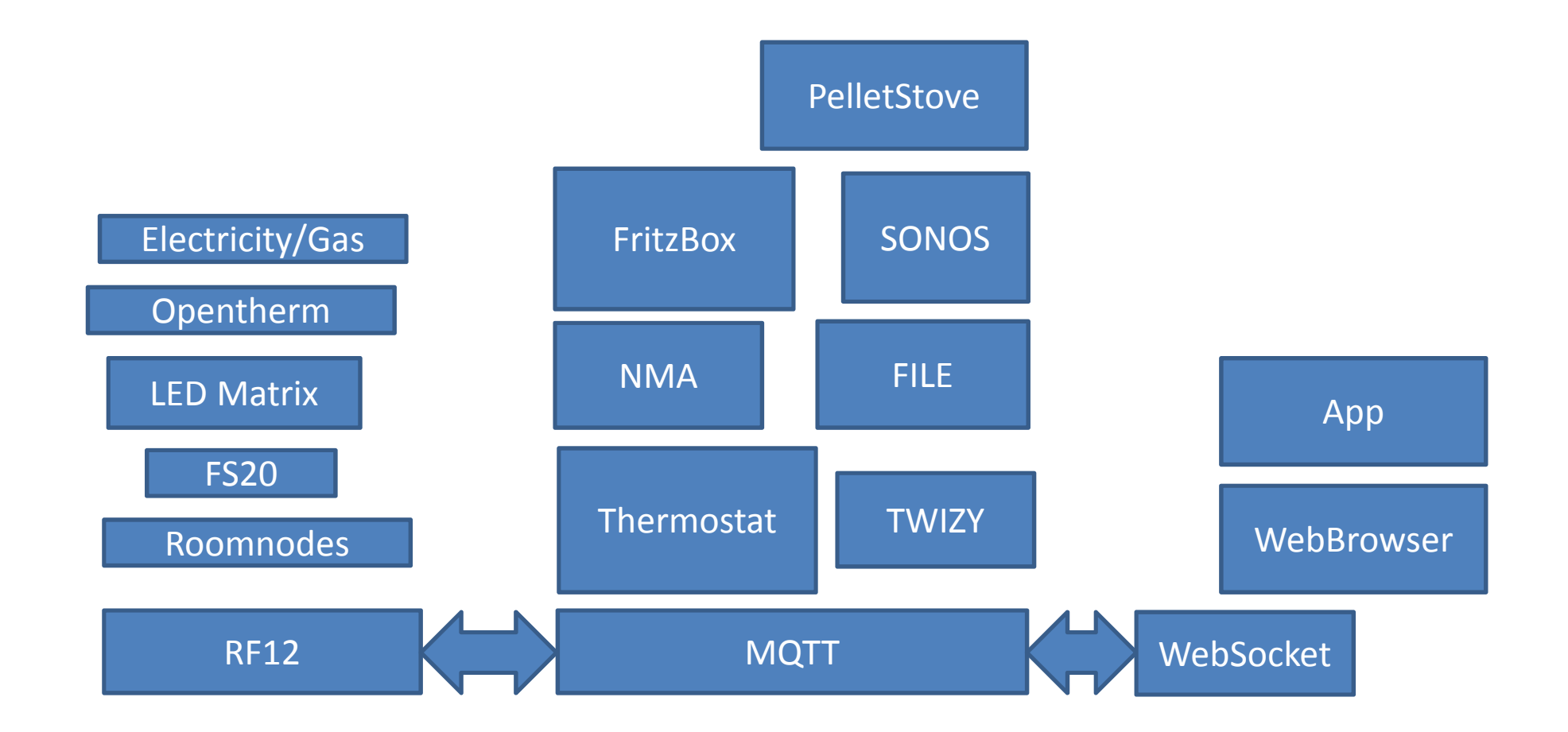

### De situatie

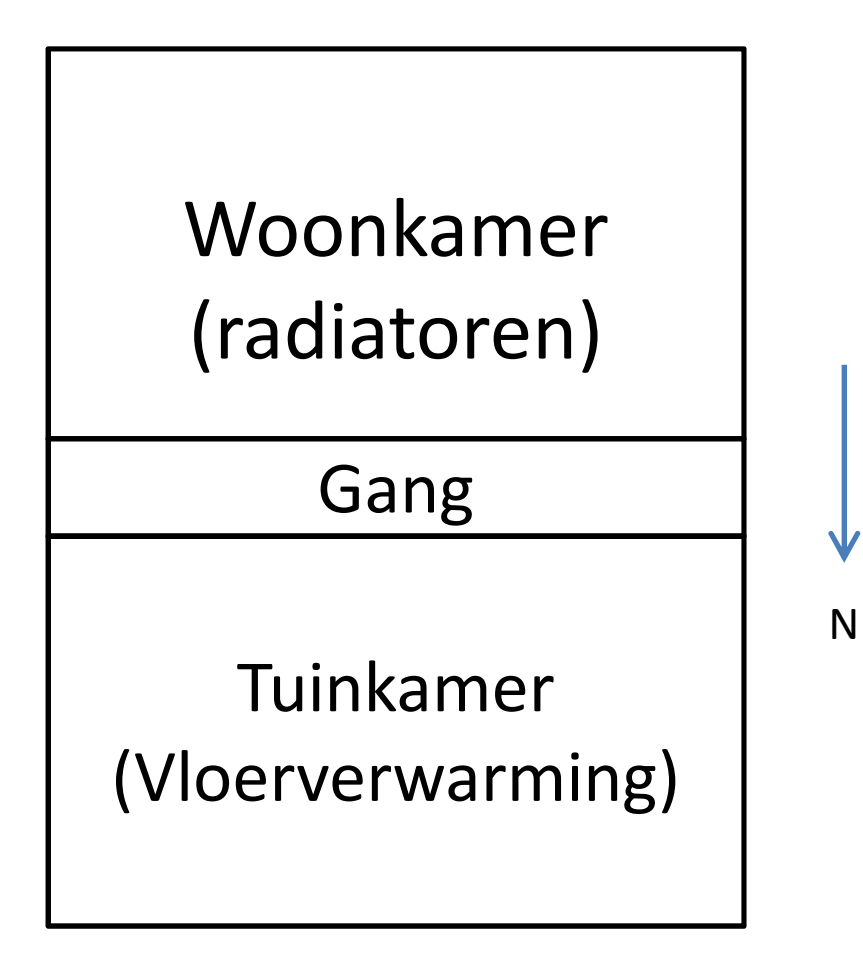

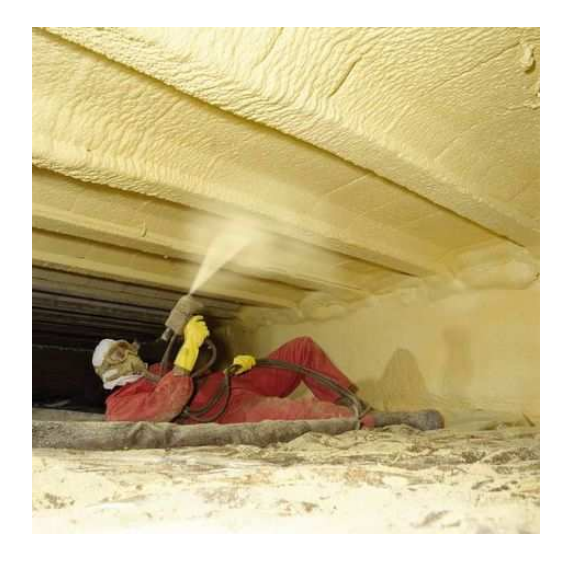

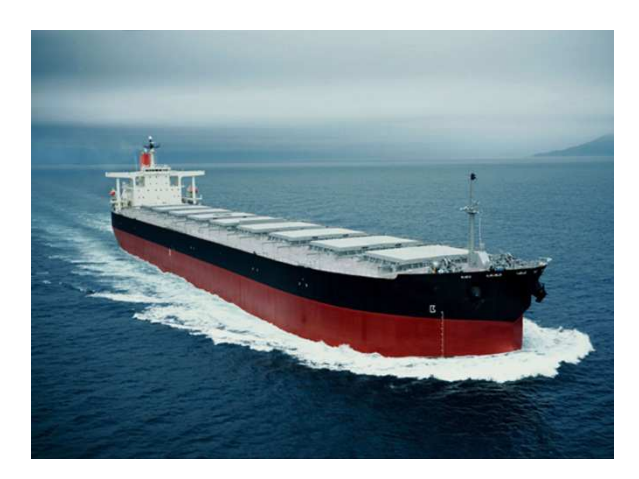

**Pieter Meulenhoff, http://www.meulenhoff.org. pieter@meulenhoff.org**

## Pelletkachel

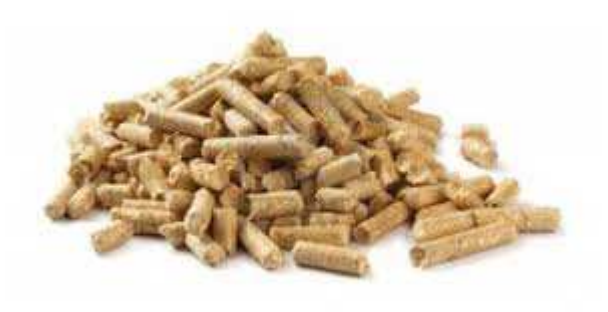

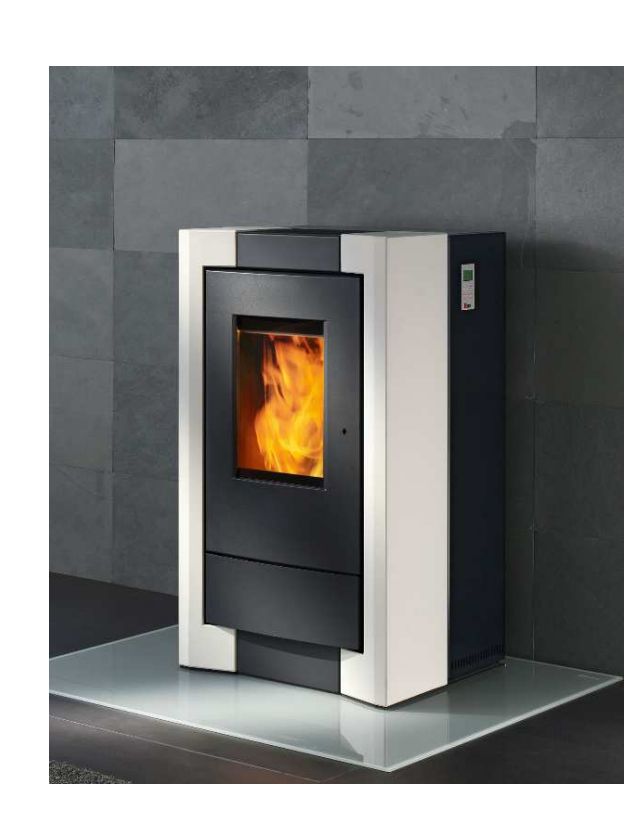

**Pieter Meulenhoff, http://www.meulenhoff.org. pieter@meulenhoff.org**

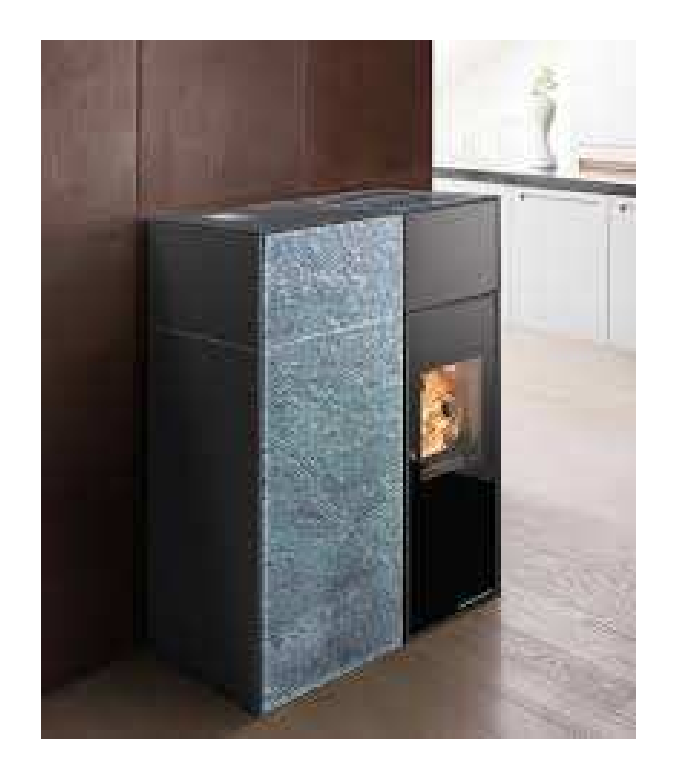

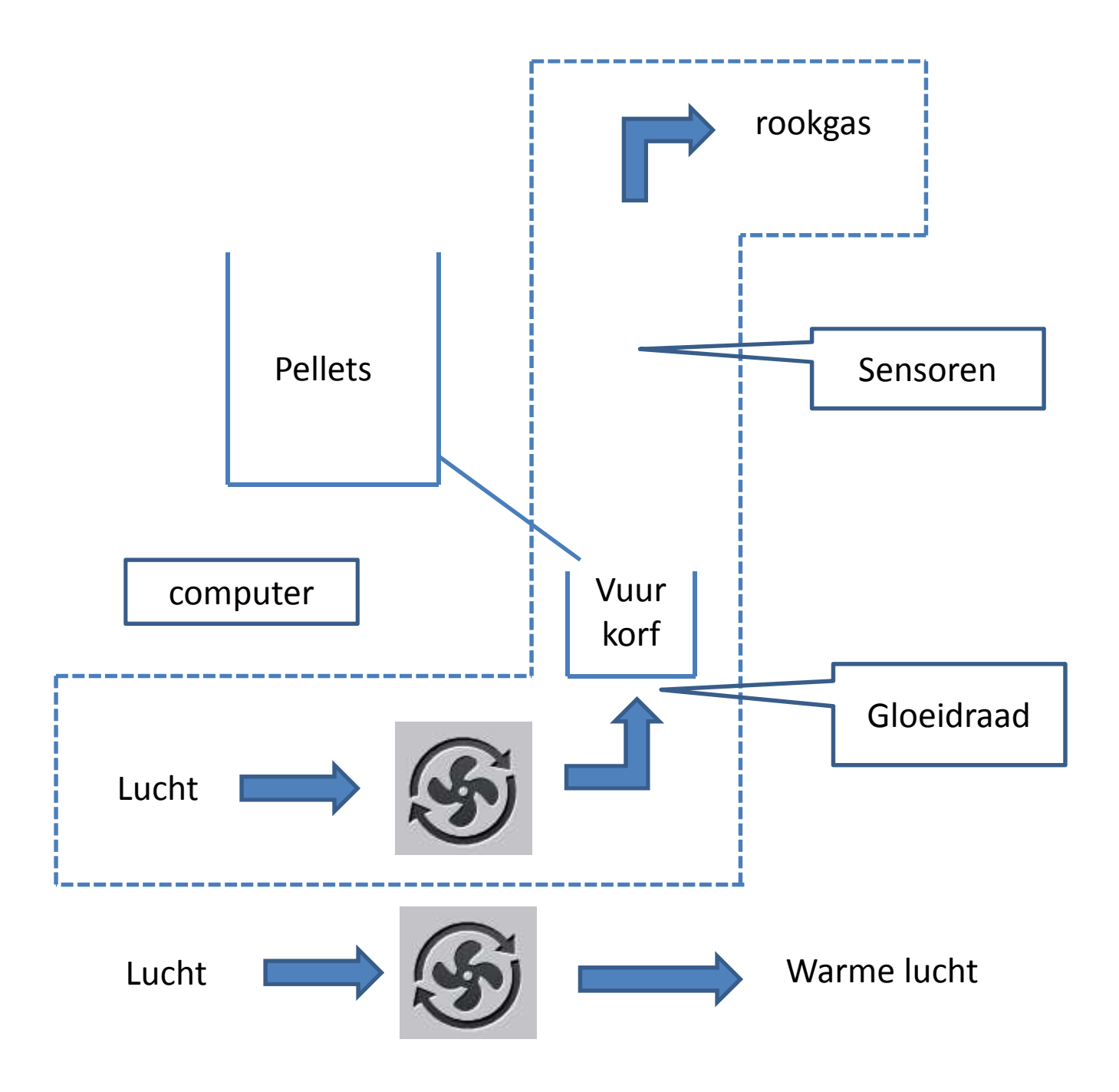

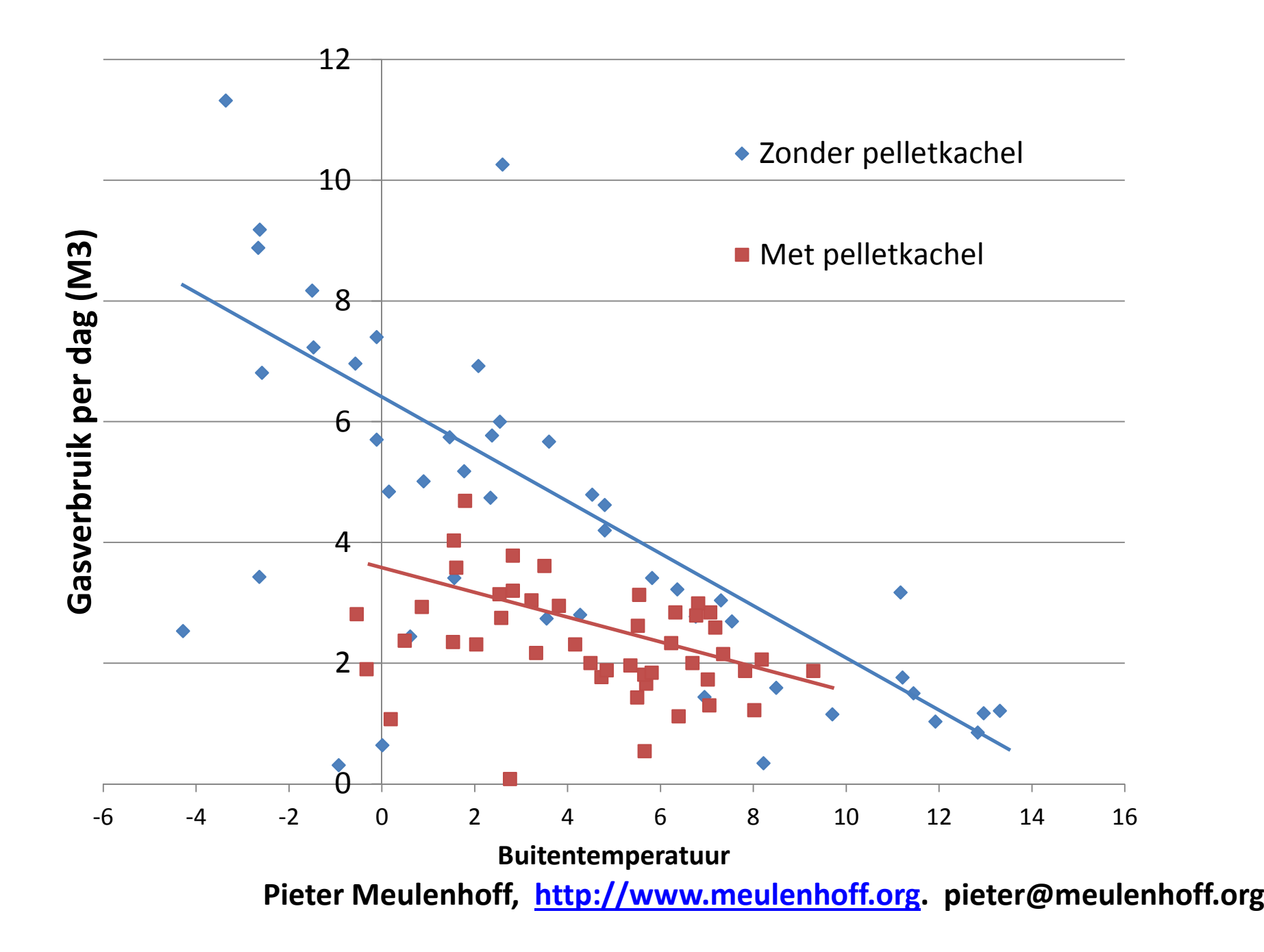

## Automating the PelletStove

- Most Pellet Stove have some serial port
- Connect a proprietary SMS module for remote control

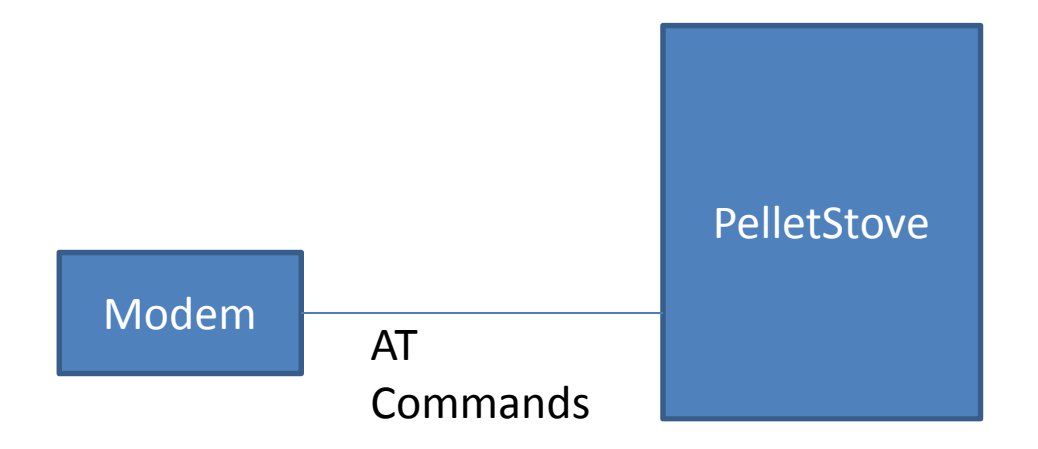

### Implementation

- Raspberry PI with a USB to serial connector
- Javascript in NodeJS
- Version for OpenWRT

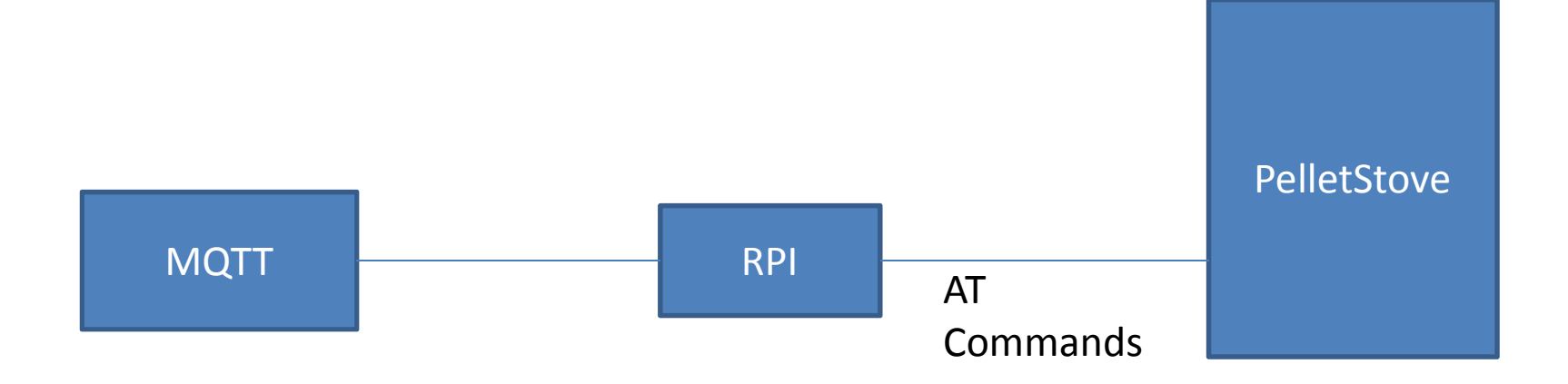

## Problems

- MQTT Messages with desired temperature
- Floor heating, Boiler, Pelletstove listen to these messages

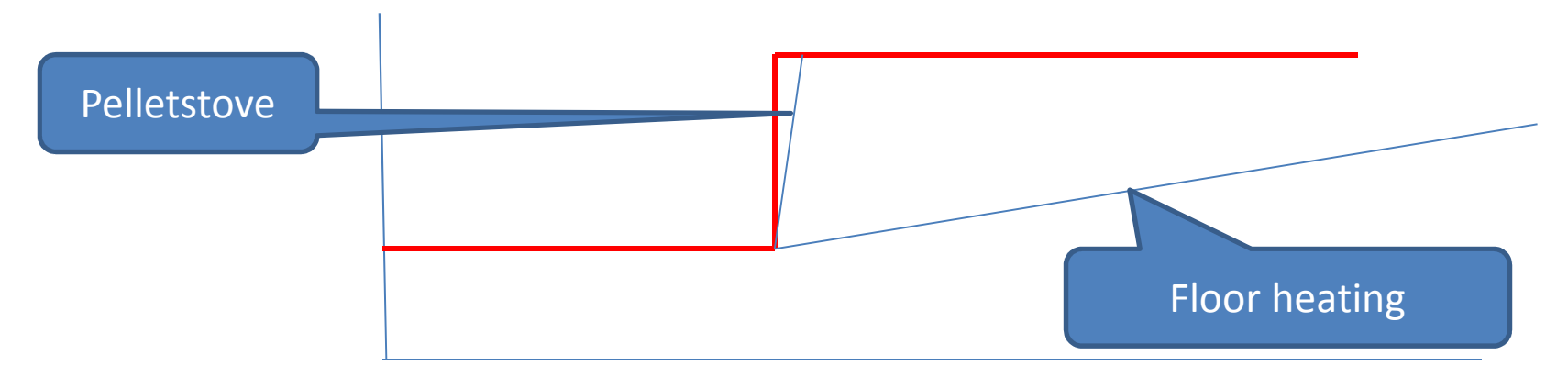

• Result: Cold floor (floor heating needs to run for a longer time).

# Piazetta Pelletstoves

- I got feedback from a few owners of PiazettaPelletstoves (all from Belgium?)
- Interface is TTL
- Protocol Unknown (5 byte messages)